These are examples of rendering in grayscale by specifying rgb-icc(#Grayscale, <Scale>) or rgb-icc(<R>, <G>, <B>, #Grayscale, <Scale>). Scale is either a number in the range 0.0 (black) to 1.0 (white) or a percentage in the range 0% (black) to 100% (white). R, G, and B, if present, specify a fallback RGB color that is used when the device cannot display the grayscale color. See also "rgb-icc()" in the Online Manual for details.

## **Scale as a number**

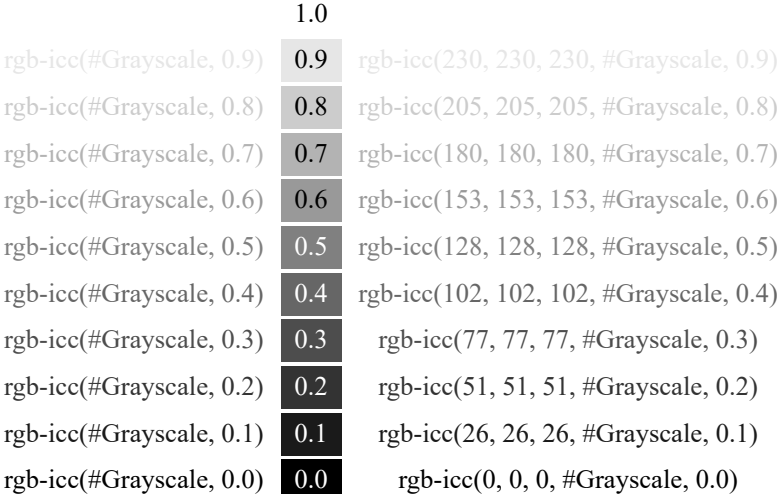

 $100\%$ 

## **Scale as a percentage**

rgb-icc(#Grayscale, 90%)  $90\%$ rgb-icc(#Grayscale,  $80\%$ ) 80% rgb-icc(#Grayscale,  $70\%$ ) 70% rgb-icc(#Grayscale,  $60\%$ ) 60% rgb-icc(#Grayscale, 50%) 50% rgb-icc(#Grayscale,  $40\%$ ) 40% rgb-icc(#Grayscale,  $30\%$ ) 30% rgb-icc(#Grayscale,  $20\%$ ) 20% rgb-icc(#Grayscale,  $10\%$ ) 10% rgb-icc(#Grayscale,  $0\%$ )  $0\%$ 

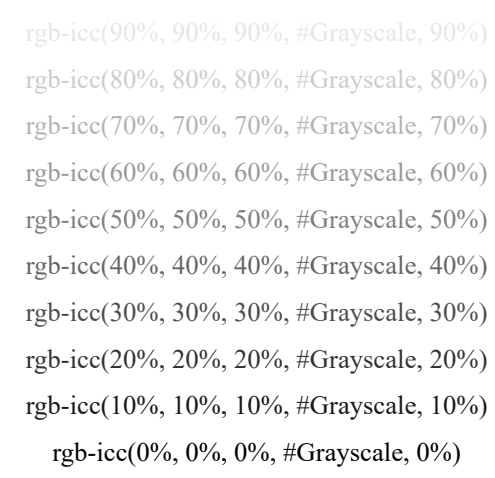

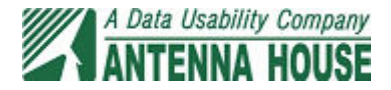